- /usr/bin/birdfont
- /usr/bin/birdfont-export
- /usr/lib/libbirdfont.so.7
- /usr/lib/libbirdfont.so.7.0
- /usr/share/applications/birdfont.desktop
- /usr/share/birdfont/
- /usr/share/birdfont/icons/
- /usr/share/birdfont/icons/active\_edit\_point.png
- /usr/share/birdfont/icons/active\_edit\_point\_cubic.png
- /usr/share/birdfont/icons/active\_edit\_point\_handle.png
- /usr/share/birdfont/icons/active selected edit point.png
- /usr/share/birdfont/icons/active\_selected\_edit\_point\_cubic.png
- /usr/share/birdfont/icons/add\_background\_image.png
- /usr/share/birdfont/icons/add\_new\_grid.png
- /usr/share/birdfont/icons/available\_characters.png
- /usr/share/birdfont/icons/background help lines.png
- /usr/share/birdfont/icons/cancel\_save.png
- /usr/share/birdfont/icons/circle.png
- /usr/share/birdfont/icons/close\_paths.png
- /usr/share/birdfont/icons/convert\_point.png
- /usr/share/birdfont/icons/corner.png Free Saftware
- /usr/share/birdfont/icons/create\_line.png
- /usr/share/birdfont/icons/cubic\_points.png sales Free Learning
- /usr/share/birdfont/icons/custom\_character\_set.png
- /usr/share/birdfont/icons/cut\_background.png
- /usr/share/birdfont/icons/delete\_menu\_item.png
- /usr/share/birdfont/icons/delete\_selected\_glyph.png
- /usr/share/birdfont/icons/double\_points.png
- /usr/share/birdfont/icons/edit\_point.png
- /usr/share/birdfont/icons/edit\_point\_cubic.png
- /usr/share/birdfont/icons/edit\_point\_handle.png
- /usr/share/birdfont/icons/export.png
- /usr/share/birdfont/icons/fill\_open\_path.png
- /usr/share/birdfont/icons/flip\_horizontal.png
- /usr/share/birdfont/icons/flip\_vertical.png
- /usr/share/birdfont/icons/full\_glyph.png
- /usr/share/birdfont/icons/help lines.png
- /usr/share/birdfont/icons/info icon.png
- /usr/share/birdfont/icons/insert\_background.png
- /usr/share/birdfont/icons/insert\_point\_on\_path.png
- /usr/share/birdfont/icons/kerning\_class.png
- /usr/share/birdfont/icons/move.png
- /usr/share/birdfont/icons/move\_background.png
- /usr/share/birdfont/icons/move\_layer.png
- /usr/share/birdfont/icons/move\_point.png
- /usr/share/birdfont/icons/new\_file.png
- /usr/share/birdfont/icons/new\_grid.png
- /usr/share/birdfont/icons/new\_point.png
- /usr/share/birdfont/icons/new\_point\_on\_path.png
- /usr/share/birdfont/icons/next.png
- /usr/share/birdfont/icons/next\_tab.png
- /usr/share/birdfont/icons/no icon.png
- /usr/share/birdfont/icons/pen\_tool.png
- /usr/share/birdfont/icons/point\_tool.png
- /usr/share/birdfont/icons/prev.png
- /usr/share/birdfont/icons/previous tab.png
- /usr/share/birdfont/icons/quadratic\_points.png
- /usr/share/birdfont/icons/rectangle.png
- /usr/share/birdfont/icons/resize.png
- /usr/share/birdfont/icons/resize\_handle.png
- /usr/share/birdfont/icons/reverse\_path.png
- /usr/share/birdfont/icons/selected edit point.png
- /usr/share/birdfont/icons/selected edit point cubic.png
- /usr/share/birdfont/icons/selected edit point handle.png
- /usr/share/birdfont/icons/show\_all\_line\_handles.png
- /usr/share/birdfont/icons/show\_background.png
- /usr/share/birdfont/icons/show\_xheight\_helplines.png<br>/usr/share/birdfont/icons/slow\_test.png
- /usr/share/birdfont/icons/slow\_test.png
- /usr/share/birdfont/icons/spin\_button.png
- /usr/share/birdfont/icons/symmetric.png.jthtntttuttut
- /usr/share/birdfont/icons/tab1\_left.png
- /usr/share/birdfont/icons/tab1\_right.png
- /usr/share/birdfont/icons/tab2 left.png
- /usr/share/birdfont/icons/tab2\_right.png
- /usr/share/birdfont/icons/tab3 left.png
- /usr/share/birdfont/icons/tab3\_right.png
- /usr/share/birdfont/icons/tabbar\_background.png
- /usr/share/birdfont/icons/test\_case.png
- /usr/share/birdfont/icons/test\_icon.png
- /usr/share/birdfont/icons/tie\_is\_active.png
- /usr/share/birdfont/icons/tie\_point.png
- /usr/share/birdfont/icons/tool\_button\_deselected.png
- /usr/share/birdfont/icons/tool\_button\_deselected\_active.png
- /usr/share/birdfont/icons/tool\_button\_selected.png
- /usr/share/birdfont/icons/tool\_button\_selected\_active.png
- /usr/share/birdfont/icons/ttf\_units.png
- /usr/share/birdfont/icons/union\_paths.png
- /usr/share/birdfont/icons/utf\_8.png
- /usr/share/birdfont/icons/version.png
- /usr/share/birdfont/icons/view result.png
- /usr/share/birdfont/icons/window icon.png
- /usr/share/birdfont/icons/zoom 1 1.png
- /usr/share/birdfont/icons/zoom\_background\_image.png
- /usr/share/birdfont/icons/zoom\_boundries.png
- /usr/share/birdfont/icons/zoom\_in.png
- /usr/share/birdfont/icons/zoom\_out.png
- /usr/share/birdfont/icons/zoom\_tool.png
- /usr/share/birdfont/layout/
- /usr/share/birdfont/layout/birdfont.rc
- /usr/share/icons/hicolor/128x128/apps/birdfont.png
- /usr/share/locale/
- /usr/share/locale/de/
- /usr/share/locale/de/LC\_MESSAGES/
- /usr/share/locale/de/LC\_MESSAGES/birdfont.mo
- /usr/share/locale/fa/
- /usr/share/locale/fa/LC\_MESSAGES/
- /usr/share/locale/fa/LC\_MESSAGES/birdfont.mo
- /usr/share/locale/fr/
- /usr/share/locale/fr/LC\_MESSAGES/
- /usr/share/locale/fr/LC\_MESSAGES/birdfont.mo
- /usr/share/locale/it/ Free Saftware
- /usr/share/locale/it/LC\_MESSAGES/
- /usr/share/locale/it/LC\_MESSAGES/birdfont.mo Free Learning
- /usr/share/locale/ja/
- /usr/share/locale/ja/LC\_MESSAGES/
- /usr/share/locale/ja/LC\_MESSAGES/birdfont.mo
- /usr/share/locale/nl/
- /usr/share/locale/nl/LC\_MESSAGES/
- /usr/share/locale/nl/LC\_MESSAGES/birdfont.mo
- /usr/share/locale/oc/
- /usr/share/locale/oc/LC\_MESSAGES/
- /usr/share/locale/oc/LC\_MESSAGES/birdfont.mo
- /usr/share/locale/pt/
- /usr/share/locale/pt/LC\_MESSAGES/
- /usr/share/locale/pt/LC\_MESSAGES/birdfont.mo
- /usr/share/locale/pt BR/
- /usr/share/locale/pt\_BR/LC\_MESSAGES/
- /usr/share/locale/pt\_BR/LC\_MESSAGES/birdfont.mo
- /usr/share/locale/ru/
- /usr/share/locale/ru/LC\_MESSAGES/
- /usr/share/locale/ru/LC\_MESSAGES/birdfont.mo
- /usr/share/locale/sr/
- /usr/share/locale/sr/LC\_MESSAGES/
- /usr/share/locale/sr/LC\_MESSAGES/birdfont.mo
- /usr/share/locale/sv/
- /usr/share/locale/sv/LC\_MESSAGES/
- /usr/share/locale/sv/LC\_MESSAGES/birdfont.mo
- /usr/share/locale/tr/
- /usr/share/locale/tr/LC\_MESSAGES/
- /usr/share/locale/tr/LC\_MESSAGES/birdfont.mo
- /usr/share/locale/zh\_CN/
- /usr/share/locale/zh\_CN/LC\_MESSAGES/
- /usr/share/locale/zh\_CN/LC\_MESSAGES/birdfont.mo
- /usr/share/man/man1/birdfont-export.1.gz
- /usr/share/man/man1/birdfont.1.gz

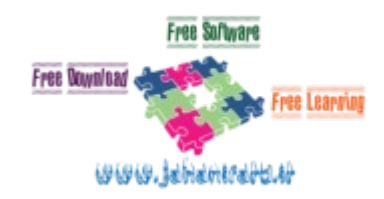